## Package 'eselect'

February 3, 2023

Title Adaptive Clinical Trial Designs with Endpoint Selection and Sample Size Reassessment

Version 1.1

Maintainer Marta Bofill Roig <marta.bofillroig@meduniwien.ac.at>

Description Endpoint selection and sample size reassessment for multiple binary endpoints based on blinded and/or unblinded data. Trial design that allows an adaptive modification of the primary endpoint based on blinded information obtained at an interim analysis. The decision rule chooses the endpoint with the lower estimated required sample size. Additionally, the sample size is reassessed using the estimated event probabilities and correlation between endpoints. The implemented design is proposed in Bofill Roig, M., Gómez Melis, G., Posch, M., and Koenig, F. (2022). [<doi:10.48550/arXiv.2206.09639>](https://doi.org/10.48550/arXiv.2206.09639).

License MIT + file LICENSE

Encoding UTF-8

Imports stats, CompAREdesign

RoxygenNote 7.2.1

NeedsCompilation no

Author Marta Bofill Roig [aut, cre] (<<https://orcid.org/0000-0002-4400-7541>>), Guadalupe Gomez Melis [ctb], Franz Koenig [ctb], Martin Posch [ctb]

Repository CRAN

Date/Publication 2023-02-03 10:22:32 UTC

### R topics documented:

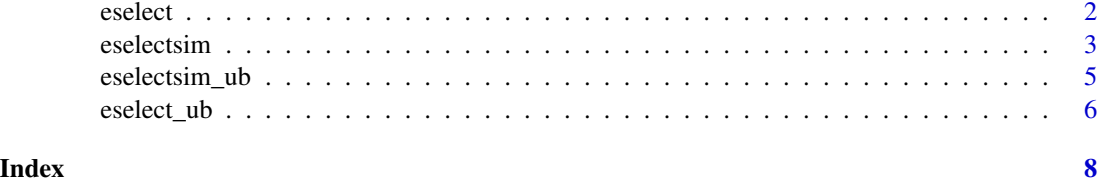

<span id="page-1-0"></span>2 eselection of the contract of the contract of the contract of the contract of the contract of the contract of the contract of the contract of the contract of the contract of the contract of the contract of the contract o

eselect *Endpoint selection and sample size reassessment for composite endpoints based on blinded data*

#### Description

Endpoint selection and sample size reassessment for composite endpoints based on blinded data. The composite endpoint is assumed to be a binary endpoint formed by a combination of two events (E1 and E2). We assume that the endpoint 1 is more relevant for the clinical question than endpoint 2. This function selects between the composite endpoint or the relevant endpoint as the primary endpoint of the study and recalculate the sample size accordingly. The decision criteria to decide between the composite endpoint or the relevant endpoint might be the ratio of the corresponding sample sizes ("SS") or the Asymptotic Relative Efficiency ("ARE"). The algorithm of the function is the following: First, the probabilities of the composite components in the control group and the correlation between them are estimated based on blinded data. Second, using the estimated probabilities and the estimated correlation, the decision criteria is computed and the primary endpoint is selected. Finally, the sample size is recalculated according to the decision.

#### Usage

eselect(db,  $p0_e$ e1, OR1,  $p0_e$ e2, OR2, criteria = "SS", alpha = 0.05, beta = 0.2)

#### Arguments

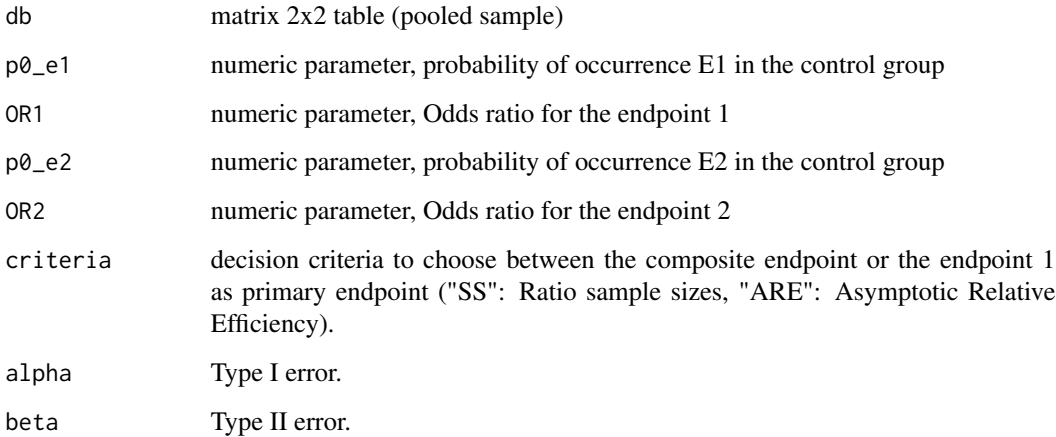

#### Value

This function returns the decision (Decision  $= 1$ , meaning the chosen endpoint is the composite endpoint; and Decision = 0, meaning the chosen endpoint is the relevant endpoint) and the sample size according to the decision.

#### <span id="page-2-0"></span>eselectsim 3

#### References

Bofill Roig, M., Gómez Melis, G., Posch, M., & Koenig, F. (2022). Adaptive clinical trial designs with blinded selection of binary composite endpoints and sample size reassessment. Biostatistics (in press). arXiv e-prints, arXiv-2206 (https://doi.org/10.48550/arXiv.2206.09639). Bofill Roig, M., & Gómez Melis, G. "Selection of composite binary endpoints in clinical trials." Biometrical Journal 60.2 (2018): 246-261.

#### Examples

```
# Based on Bofill Roig, M., et al.
# (See supplementary material in https://doi.org/10.48550/arXiv.2206.09639)
p0_e1 = 0.173p0_e2 = 0.055
p1_e1 = 0.121;
p1_e2 = 0.057;n1 = 569n0 = 576
n = n0+n1p1 = (p0_e1*n0 + p1_e1*n1)/n
p2 = (p0_e2*n0 + p1_e2*n1)/n
p_{ce} = (0.203*n0 + 0.146*n1)/nOR1 = 0.7OR2 = 0.9x11 = \text{round}((p1+p2-p_ce)*n)x12 = round((p1)*n-x11)x21 = round((p2)*n - x11)x22 = round((1-p_cce)*n)data = matrix(c(x11, x12, x21, x22), nrow = 2, ncol = 2, byrow = FALSE)
eselect(db=data,p0_e1=0.18,OR1=0.70,p0_e2=0.05,OR2=0.9,criteria="SS",alpha=0.05,beta=0.2)
```
eselectsim *Simulation trials with endpoint selection and sample size reassessment for composite endpoints based on blinded data*

#### **Description**

This function simulates trials with endpoint selection and sample size reassessment for composite binary endpoints based on blinded data. The composite endpoint is assumed to be a binary endpoint formed by a combination of two events (E1 and E2). We assume that the endpoint 1 is more relevant for the clinical question than endpoint 2. This function simulates a trial based on the design parameters and use the algorithm implemented in eselect() to select the primary endpoint and recalculate the sample size accordingly.

#### Usage

```
eselectsim(
  ss_arm,
  p0_e1,
  OR1,
  p0_e2,
  OR2,
  p0_ce,
  p\_init = 1,
  criteria = "SS",
  H0_e1 = FALSE,
  H0_e2 = FALSE,
  SS_r = TRUE,alpha = 0.05,
  beta = 0.2)
```
#### Arguments

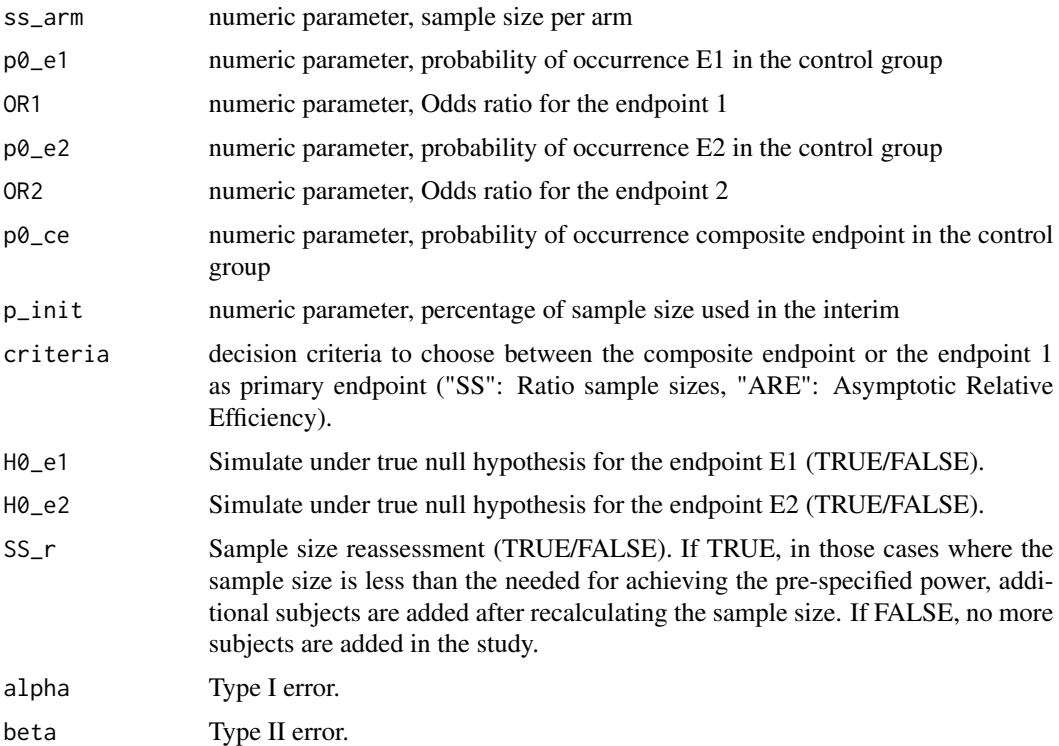

#### Value

This function returns the decision (Decision  $= 1$ , meaning the chosen endpoint is the composite endpoint; and Decision = 0, meaning the chosen endpoint is the relevant endpoint) and the statistic to test the primary hypothesis according to the decision.

#### <span id="page-4-0"></span>eselectsim\_ub 5

#### References

Bofill Roig, M., Gómez Melis, G., Posch, M., & Koenig, F. (2022). Adaptive clinical trial designs with blinded selection of binary composite endpoints and sample size reassessment. Biostatistics (in press). arXiv e-prints, arXiv-2206 (https://doi.org/10.48550/arXiv.2206.09639).

eselectsim\_ub *Simulation trials with endpoint selection and sample size reassessment for composite endpoints based on unblinded data*

#### Description

This function simulates trials with endpoint selection and sample size reassessment for composite binary endpoints based on unblinded data. The composite endpoint is assumed to be a binary endpoint formed by a combination of two events (E1 and E2). We assume that the endpoint 1 is more relevant for the clinical question than endpoint 2. This function simulates a trial based on the design parameters and use the algorithm implemented in eselect() to select the primary endpoint and recalculate the sample size accordingly.

#### Usage

```
eselectsim_ub(
  ss_arm,
  p0_e1,
  OR1,
  p0_e2,
  OR2,
  p0_ce,
  p\_init = 1,
  criteria = "SS",
  H0_e1 = FALSE,
 H0_e2 = FALSE,
  SS_r = TRUE,alpha = 0.05,
  beta = 0.2)
```
#### Arguments

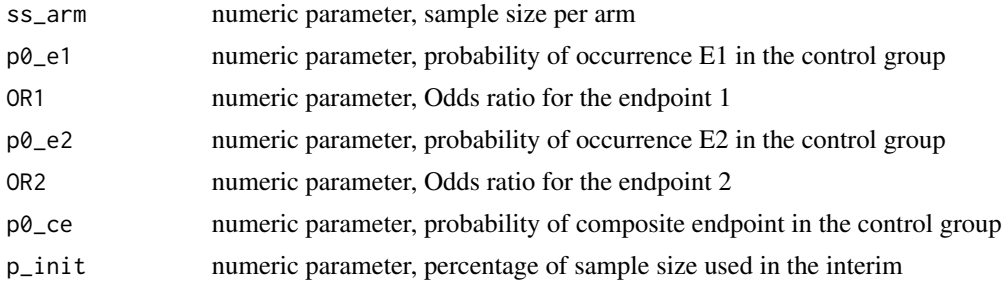

<span id="page-5-0"></span>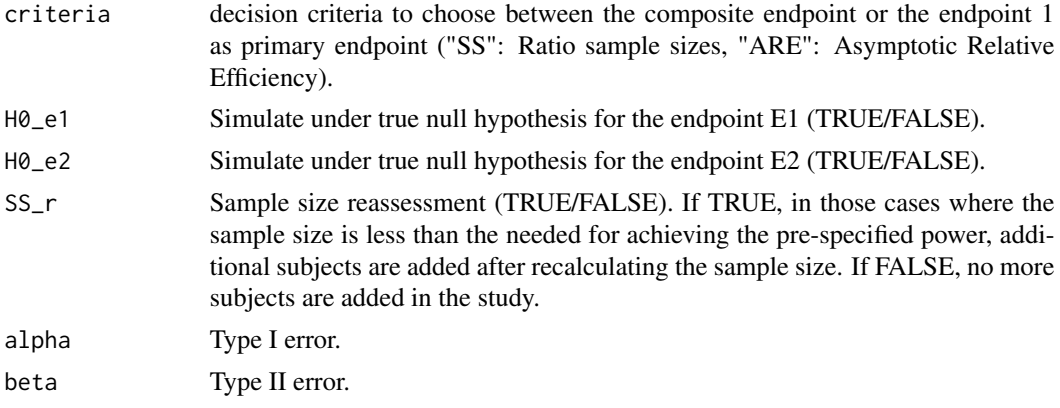

#### Value

This function returns the decision (Decision  $= 1$ , meaning the chosen endpoint is the composite endpoint; and Decision = 0, meaning the chosen endpoint is the relevant endpoint) and the statistic to test the primary hypothesis according to the decision.

eselect\_ub *Endpoint selection and sample size reassessment for composite endpoints based on unblinded data*

#### Description

Endpoint selection and sample size reassessment for composite endpoints based on unblinded data. The composite endpoint is assumed to be a binary endpoint formed by a combination of two events (E1 and E2). We assume that the endpoint 1 is more relevant for the clinical question than endpoint 2. This function selects between the composite endpoint or the relevant endpoint as the primary endpoint of the study and recalculate the sample size accordingly. The decision criteria to decide between the composite endpoint or the relevant endpoint might be the ratio of the corresponding sample sizes ("SS") or the Asymptotic Relative Efficiency ("ARE"). The algorithm of the function is the following: First, the probabilities of the composite components in the control group and the correlation between them are estimated based on unblinded data. Second, using the estimated probabilities and the estimated correlation, the decision criteria is computed and the primary endpoint is selected. Finally, the sample size is recalculated according to the decision.

#### Usage

eselect\_ub( db0, db1, p0\_e1, OR1, p0\_e2, OR2, criteria = "SS",

#### eselect\_ub 7

```
alpha = 0.05,
  beta = 0.2\mathcal{L}
```
#### Arguments

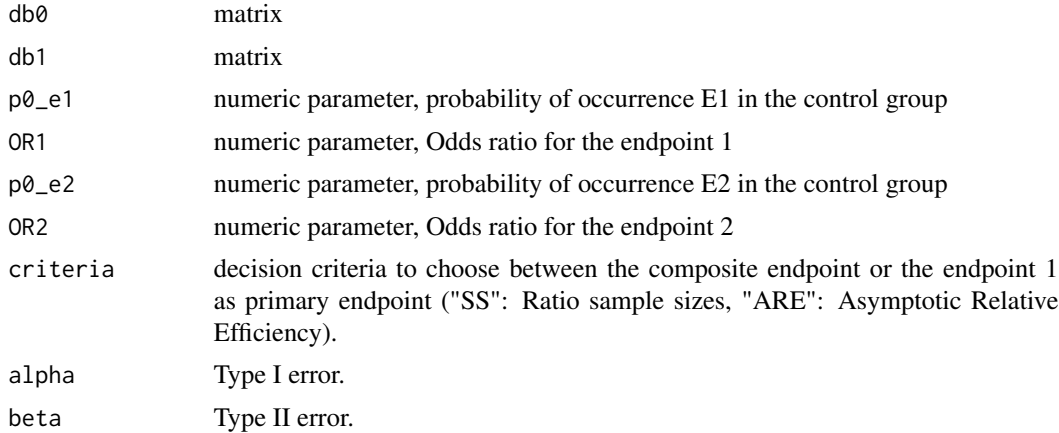

#### Value

This function returns the decision (Decision  $= 1$ , meaning the chosen endpoint is the composite endpoint; and Decision = 0, meaning the chosen endpoint is the relevant endpoint) and the sample size according to the decision.

# <span id="page-7-0"></span>Index

eselect, [2](#page-1-0) eselect\_ub, [6](#page-5-0) eselectsim, [3](#page-2-0) eselectsim\_ub, [5](#page-4-0)